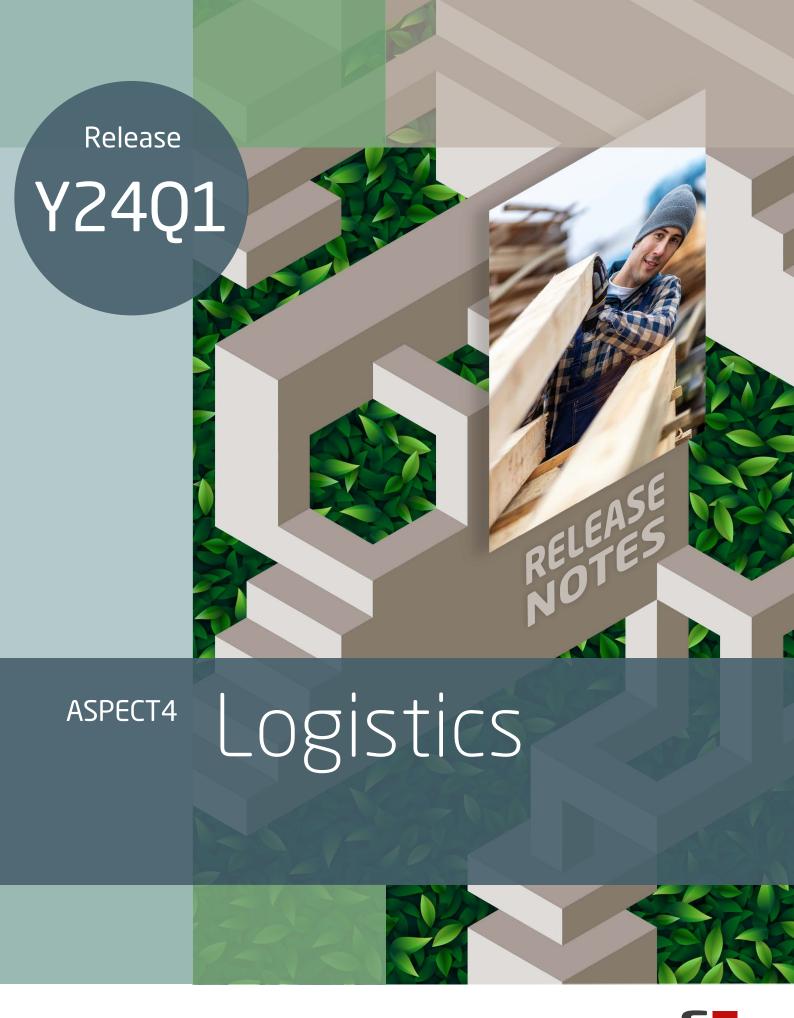

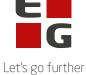

## **ASPECT4 Logistics Release Y24Q1**

### New features and functionalities

### Job scheduling using standard fields

So far it has not been possible to override standard fields using corrections from Job Definitions (9176). This is now supported. The new fields supported are those whose name begins with a \* and can be copied to field definitions for batch applications for extended application control. This means that corrections to fields like specification (\*SPEC) or Output (\*OUTPUT) can be made in 9176.

# Edit production order lines from Jobs (8145) or by using shortcuts to Production order lines (8522)

Previously it has not been possible to edit production order lines from application jobs (8145) or when making shortcuts to the application Production order lines (8522) because the program logic required that these applications were called from the production order header. We have now changed this logic and by this giving easier access to making changes.

### New cockpit for data queues

Application Data queues (9780) has been created with the purpose of maintaining and monitoring contents of dataqueues. This new application is intended as an administrator application where it is possible to see which data queues that exists on the server, see contents in the queue and clear contents if required.

Furthermore functionality has been made that generates a system message for the Event & Exception Manager (EEM) if a dataqueue is too short.

#### Ensure that records are created for indifference periods

ASPECT4 Logistics contains functionality to build summarized capacity profiles. In some cases it can be useful to export these data to BI-tools for further analysis and reporting. In order to make easier to setup such export it is now possible to have a record created for each period. Previously a record was only created for periods with a capacity requirement. On system parameter SUMKAP it is now possible to select how many periods that should be created. If the parameter is set to 0, the program will run as previously.

Furthermore a parameter has been added to application Rebuild summarized capacity profiles (8291) so it is possible to execute this application without starting the server application Start updating capacity profiles (8292) that will monitor events and online update capacity profiles. In other words it is possible to schedule 8291 in the jobrobot for example daily to update the capacity profile for the BI-tools.

### **Change of cost price methods**

Some improvements have been made to functionality regarding change of costprice method for an item.

The application Change costprice method (9240) could previously only change the cost price method for items with a stock holding. Items without a stock holding were not updated. So in a situation were a user wanted to change cost price method for more items this could result in a some what confusing process were only some items were updated and the rest had to be handled manually. This has been corrected so that the application also updates items with a stock holding.

Furthermore a contraint has been removed in item masterdata maintenance. (9102) Previously it was not possible to change the cost price method if a item had open orders but no stock holding. This is now possible.

# Reported errors and inconveniences

### Use of requisition number in batch applications removed

Old functionality that made it possible for the user to get at requisition number when executing a batch application has been removed. This functionality was intended for a time where printoutputs typically were sent to a central printer and the user then had to provide the requisition number in order to collect the printout. To reduced maintenance cost and improve code transparency and simplicity this functionality has been removed.

### Goods receipt lines disappearing after sorting by order number

If the user selected to sort or filter the list of goods receipts in cockpit application Invoice Match 7769 then all lines disappeared. This has now been solved by a better handling of SQL views.

#### Supplement texts not saved

In a special situation where after editing supplement texts and then moving cursor to a combobox with text types and pressing enter the supplement texts were not saved. This has been corrected.

### Performance improvements in trigger programs

The performance of trigger programs have been improved be reducing the required amount of memory required to execute these programs.

### Error message regarding building DB-module when editing sales orders

In certain situation an error message "Error when building DB Module for ORDHRECS" could occur because no such file exists. This has been corrected.

## **Technical Notes**

| Prerequisites                          |                                                                                                    |
|----------------------------------------|----------------------------------------------------------------------------------------------------|
| •                                      | ASPECT4 Foundation release Y24Q1 need to be installed.                                                   |
| •                                      | ASPECT4 Logistics release Y23Q4 need to be installed.                                                    |
|                                        | The above conditions can be investigated via application 0361 'Display of system level information'.     |
| Installation activities before loading |                                                                                                    |
| •                                      | Sign-on and receive the forwarded shipment via application 0590 'Install ASPECT4 software'.              |
| •                                      | After receive sign-off.                                                                                  |
| •                                      | Before installation all automatic jobs shall be stopped (e.g. appl. 9272, 8262).                         |
| Installation activities after loading  |                                                                                                    |
| •                                      | Sign-on and run application 0690 'Conversion runs' - need to be done in all companies.                   |
| •                                      | After converting sign-off.                                                                               |
| •                                      | Any additional language packets received for ASPECT4 Logistics are installed.                            |
| •                                      | Any additional program shipments received with special software for ASPECT4 Logistics will be installed. |
| •                                      | The system is now ready for use with ASPECT4 Logistics Release Y24Q1.                                    |